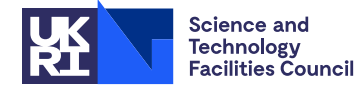

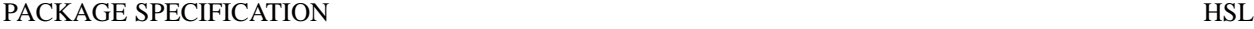

# **1 SUMMARY**

This subroutine provides estimates of the classical condition number,  $||A||_{\infty}||A^{-1}||_{\infty}$ , and Skeel's condition number,  $\|\mathbf{A}^{-1}\| \mathbf{A}\|_{\infty}$ , of an  $n \times n$  sparse matrix **A**. We denote by  $|\mathbf{A}|$  and  $|\mathbf{A}^{-1}|$  the matrices whose entries are the absolute values of the entries in **A** and  $A^{-1}$ .

**ATTRIBUTES** — **Version:** 1.1.0. (4 September 2007) **Types:** Real (single, double). **Calls:** MA48, MC71, I\_AMAX. **Original date:** September 2001. **Remark:** MC75 is a threadsafe version of MC45. **Origin:** M. Arioli, I.S. Duff, Harwell.

# **2 HOW TO USE THE PACKAGE**

## **2.1 Initialization**

The opitional user controls passed in the ICNTL argument to the main entry MC75A/AD should be initialized by calling the MC75I/ID entry.

*The single precision version:*

CALL MC75I(ICNTL)

*The double precision version:*

CALL MC75ID(ICNTL)

ICNTL is the INTEGER array of length 5 used to pass user options to the MC75A/AD entry.

## **2.2 Argument list**

*The single precision version:*

CALL MC75A(N,NZ,LA,A,IRN,JCN,COND,LIW,IW,LW,W,ICNTL,INFO)

*The double precision version:*

CALL MC75AD(N,NZ,LA,A,IRN,JCN,COND,LIW,IW,LW,W,ICNTL,INFO)

- N is an INTEGER variable that must be set by the user to the order of the matrix. This argument is not altered by the subroutine. **Restriction:**  $N > 0$ ;
- NZ is an INTEGER variable that must be set by the user to the number of entries of the matrix. This argument is not altered by the subroutine. **Restriction:** NZ > 0.
- LA is an INTEGER variable that must be set by the user to the length of arrays A, IRN and JCN. Since the arrays are used to store the **LU** factors of **A**, LA must be large enough to accommodate this. Typically, a value between  $4*NZ$  and  $NZ*log_2N$  will suffice. If the specified value is too small, recommended values are returned in INFO(3) and INFO(4) (Section 2.3). This argument is not altered by the subroutine. **Restriction:** LA  $\geq$  NZ.
- A is a REAL (DOUBLE PRECISION in the D version) array of length LA, that must be set by the user to the values of the entries in the matrix **A**. The entries may be in any order. Entry K has value in  $A(K)$ , row index in  $IRN(K)$ and column index in JCN(K). On output the array holds the values of the entries of the factors of the matrix **A**.
- IRN is an INTEGER array of length LA. It must be set by the user to hold the row indices of the corresponding entries in the array A. It is used as workspace.
- JCN is an INTEGER array of length LA. On entry, JCN must hold the column indices of the corresponding entries in the array A. It is used as workspace.
- COND is a REAL (DOUBLE PRECISION in the D version) array of length 2 that need not be set by the user. On return COND(1) holds the value of the classical condition number in the  $\infty$ –norm, and COND(2) holds the value of Skeel's condition number (but see Section 2.5 for the case when **A** is singular). In the case of an error return, COND(1) and COND(2) are set to zero.
- LIW is an INTEGER variable which must be set to the length of the integer workspace array IW. The length must be at least 19\*N+7.
- IW is an INTEGER array of length LIW that is used as workspace.
- LW is an INTEGER variable which must be set to the length of the real workspace array W. The length must be at least 8\*N.
- W is a REAL (DOUBLE PRECISION in the D version) array of length LW that is used as workspace.

ICNTL is an INTEGER array of length 5 which is used to pass optional control values, see Section 2.3 for details.

INFO is an INTEGER array of length 5 in which MC75A/AD returns information to the user, see Section 2.3 for details.

#### **2.3 The control and information arrays**

The array ICNTL can be used to set control parameters and should be initialized using the MC75I/ID entry.

- ICNTL(1) is used by the subroutine as the unit number for its warning and error messages. The default value is 6. The user can either reset it to a different stream number or suppress the output by setting it to zero.
- ICNTL(2) is used by the subroutine as the unit number for warning and error messages from the MA48 package. The default is to suppress MA48 output with the value zero.
- ICNTL(3) to ICNTL(5) are not used.

The array INFO is used by MC75A/AD to return information.

- INFO(1) is returned set to a negative value when there are errors and to zero or a positive value on a completed calculation. A positive value indicates a warning, see Section 2.4.
- INFO(2) returns supplementary information when INFO(1) indicates an error.
- INFO(3) in the event of a workspace failure due to an insufficient value of LA (INFO(1) = -1), INFO(3) gives the minimum value of LA which would be required for a successful decomposition up to the point at which the failure occurred.
- INFO(4) in the event of a successful return (INFO(1) ≥0) INFO(4) gives the minimum value for LA which would enable another successful run on the matrix. In the event of a workspace failure with  $INFO(1) = -1 INFO(4)$ gives the recommended value for success.
- INFO(5) is an estimate of the rank of the matrix.

Note: INFO(3), INFO(4) and INFO(5) are in fact set to the values returned by MA48A/AD and MA48B/BD in its INFO(3), INFO(4) and INFO(5) entries.

## **2.4 Errors and diagnostic messages**

A successful return from MC75A/AD is indicated by a value of INFO(1) equal to zero. Possible nonzero values for INFO(1) are given below. Negative values identify errors and positive values are warning messages.

- $-11$  an expected error return from MA48C/CD (its return value is placed in INFO(2)).
- $-10$  an expected error return from MA48B/BD (its return value is placed in INFO(2)).
- $-9$  an expected error return from MA48A/AD (its return value is placed in INFO(2)).
- –8 there is one or more row or column indices out-of-range.
- $-7$  N < 1

#### $-6$  NZ  $\leq$  0

 $-5$  LA  $<$  NZ

- $-4$  the length of the integer workspace IW is too small, the required length for LIW is given by INFO(2).
- $-3$  the length of the real workspace W is too small, the required length for LW is given by INFO(2).
- $-2$  the factorization step of MA48 has found LA to be too small. Increase LA to at least the value given by INFO(4), see Section 2.3
- $-1$  the analyse step of MA48 has found LA to be too small. Increase LA to at least the value given by INFO(3), see Section 2.3
- +1 The input has two or more entries  $A(i), \cdots, A(k)$  with the same row and column indices. The action taken in this case is to proceed using a numerical value of  $A(i) + \cdots + A(k)$ .
- +2 The matrix is rank deficient with estimated rank INFO(5), see Section 2.5.

#### **2.5 Singular or rectangular matrices**

The subroutine can handle singular or rectangular matrices. A rectangular  $m \times n$  matrix **B** can be embedded in a structurally singular square matrix of order equal to the maximum of *m* and *n*.

If MA48 detects singularity, it identifies a non-singular submatrix **S** of order INFO(5) and in this case COND(1) is set to  $|| \mathbf{A} ||_{\infty} || \mathbf{S}^{-1} ||_{\infty}$  and COND(2) is set to zero.

#### **3 GENERAL INFORMATION**

**Workspace:** Provided by the user, see arguments IW and W.

**Use of common:** None.

**Other routines called directly:** MC75A/AD calls MC75B/BD, MA48A/AD, MC71A/AD and ISAMAX/IDAMAX.

**Input/output:** Error and warning messages only on units  $ICNTL(1)$  and  $ICNTL(2)$ .

**Restrictions:**  $N > 0$ ,  $NZ > 0$ ,  $LA \geq NZ$ , and  $LA \geq NZ$ ;

## **4 METHOD**

This subroutine is a simple interface that uses MC71 in combination with MA48 for the computation of the classical condition number and the condition number introduced by Skeel (1979). The method used by MC71 is based on that developed by Hager (1984) and the version implemented is based on the modifications suggested by Higham (1987). More details can be obtained from the documentation of MC71.

#### **References**

Hager, W. W. (1984). Condition Estimates. *SIAM J. Sci. Stat. Comput.* **5**, 311-316.

Higham, N. J. (1987). Fortran codes for estimating the one-norm of a real or complex matrix, with applications to condition estimation. Numerical Analysis Report No. 135, University of Manchester, England.

Skeel, R. D. (1979). Scaling for numerical stability in Gaussian elimination. *JACM* **26***, 494-526.*

# **5 EXAMPLE OF USE**

The example code of Figure 1 shows the use of the subroutine MC75AD when it is used to compute the condition numbers of the sparse matrix

```
0.3\overline{3}10^4 0.110^{-10}1 \qquad 0.33\,10^4 \quad 0.1\,10^{-10}1 0.33 10<sup>4</sup> 0.1 10<sup>-10</sup>
                10^4 10^4 0.33<sup>9</sup>
```
When the program of Figure 1 is run on the input

```
\begin{array}{cc} 4 & 11 \\ 1 & 1 \end{array}1 1 2 2 2 3 3 3 4 4 4
   1 2 1 2 3 2 3 4 2 3 4
0.33333333333333D+04 0.10000000000000D-10 0.10000000000000D+01
0.33333333333333D+04 0.10000000000000D-10 0.10000000000000D+01
0.33333333333333D+04 0.10000000000000D-10 0.10000000000000D+05
0.10000000000000D+05 0.33333333333333D+09
```
it produces the output

```
CLASSICAL CONDITION NUM. 1.000D+05<br>SKEEL CONDITION NUM. 7.000D+00
               CONDITION NUM. 7.000D+00
```

```
INTEGER MAXN, MAXNZ, LA, LW, LIW
      PARAMETER( MAXN=10, MAXNZ=11)
      PARAMETER ( LA=4*MAXNZ, LIW=14*MAXN+7, LW=8*MAXN )
      DOUBLE PRECISION A(LA), W(LW), COND(2)
      INTEGER IRN(LA), JCN(LA), IW(LIW), INFO(5)
      INTEGER N,NZ,I,ICNTL(5)
\mathcal{C}C READ SPARSE MATRIX
\mathcal{C}READ(5,9300) N, NZ
      READ(5,9300) (IRN(I),I=1,NZ)
      READ(5,9300) (JCN(I),I=1,NZ)
      READ(5,9400) (A(I),I=1,NZ)
C<br>C
         INITIALIZE
\mathcal{C}CALL MC75ID(ICNTL)
\rm _C^CC COMPUTE CONDITION NUMBERS
\mathcal{C}CALL MC75AD(N,NZ,LA,A,IRN,JCN,COND,LIW,IW,LW,W,ICNTL,INFO)
      IF (INFO(1) .GE. 0) THEN
         WRITE(6,9100) ' CLASSICAL CONDITION NUM. ', COND(1)<br>WRITE(6,9100) ' SKEEL CONDITION NUM. ', COND(2)
                                     CONDITION NUM. ', COND(2)
      ELSE
         WRITE(6, 9200) ' INFO(1) ', INFO(1)
      ENDIF
9100 FORMAT(1X,A30,1P,D10.3)
 9200 FORMAT(1X,A10,I10)
 9300 FORMAT(11I5)
9400 FORMAT(3D21.14)
      STOP
      END
                            Figure 1. Code to compute condition numbers.
```